## ((KONFTEL

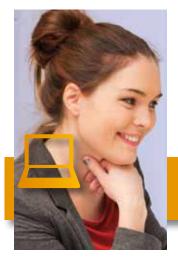

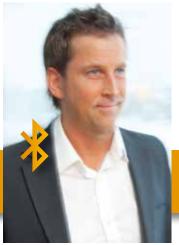

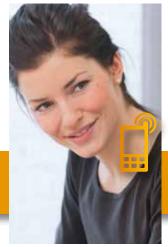

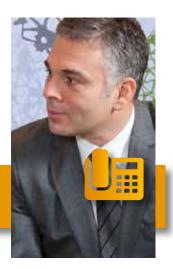

## Konftel 55 series: The hub of your communication INTEGRATION WITH AVAYA ONE-X/COMMUNICATOR – FREE DOWNLOAD!

Computers, smartphones, tablets and desktop phones – the Konftel 55 series is designed to keep pace with the array of devices we use when communicating on conference calls today.

Through feature layers embedded in our software, our Konftel 55 series devices interwork directly with the UC client on your PC. Handle calls on the touch screen with perfect ease!

We are continually working on enhancing the functionality and features of our products. New softwares can be downloaded from http://www.konftel.com/Support/Upgrade. Sign up to be notified when new versions are released.

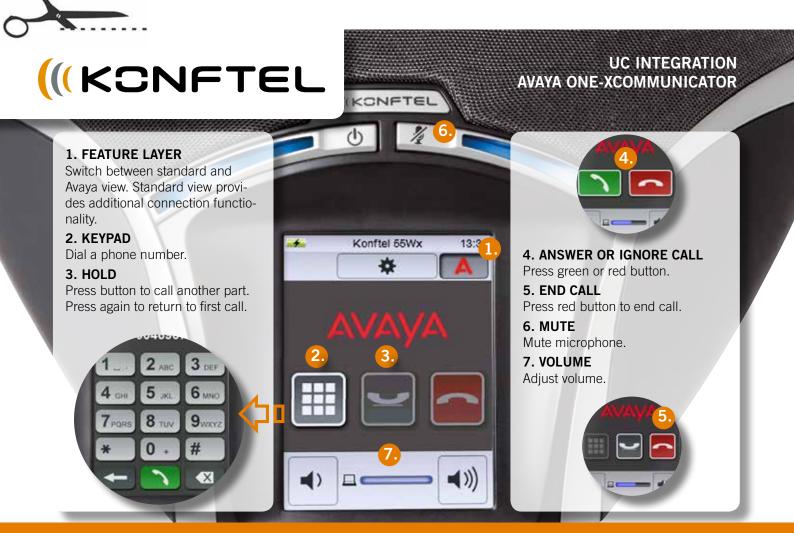